# **aviator betano baixar**

- 1. aviator betano baixar
- 2. aviator betano baixar :site de apostas com
- 3. aviator betano baixar :app de apostas em futebol

### **aviator betano baixar**

#### Resumo:

**aviator betano baixar : Descubra um mundo de recompensas em mka.arq.br! Registre-se e receba um presente de boas-vindas enquanto embarca na sua jornada de apostas!**  contente:

ar no canto superior direito da página principal. 1 Preencha o formulário de inscrição m aviator betano baixar três etapas, escolhendo Facebook, Google 9 ou e-mail. 4 Para Facebook ou Google,

a conta se conecta instantaneamente. BetaNo Registro 2024 Como abrir uma Conta na ia 9 : Faça o download do aplicativo...

Botão" Android App". O arquivo apk Betano será

Como Baixar o Aplicativo da Betano no Android? O aplicativo da Betano Brasil deve ser baixado diretamente do site da casa de apostas. A Google Play Store não permite apps de apostas em aviator betano baixar seu catálogo! Como baixar o Betano App no Android: Acesse o site oficial da Betano; Após acessar o site, aparecerá um aviso na parte superior da tela com a seguinte mensagem: "Faça o download do nosso aplicativo para uma experiência ainda melhor!" Clique no botão "Download" que aparece aparece ao lado. Uma nova mensagem surgirá no centro da tela do seu celular perguntando "Quer fazer o download de Betano apk mesmo assim?". Se estiver interessado, clique em aviator betano baixar "Fazer o download mesmo assim". Antes de prosseguir com a instalação, você precisará acessar as configurações do seu dispositivo e habilitar a opção "instalar apps de fontes desconhecidas". Agora toque no arquivo baixado e aguarde a seguinte mensagem aparecer: "Quer instalar esse app?". Clique em aviator betano baixar "instalar". Pronto, aplicativo instalado! Agora pressione abrir e complete o processo de verificação de aviator betano baixar localização. Este passo é necessário, pois a Betano precisa saber se as apostas online são permitidas no seu país. A partir de agora, você pode aproveitar todos os recursos do aplicativo Betano atualizado para Android.

Betano App: Requisitos do Sistema Operacional Android Os requisitos mínimos para rodar o Betano App são possuir o Android 5.0 ou Superior e ter pelo menos 60,52 MB de espaço livre no armazenamento interno do celular.

Betano iOS: Como Usar no iPhone? Para usar a Betano no sistema operacional iOS, é necessário entrar direto no navegador mobile do seu celular. O site é completamente responsivo e adaptado para o iPhone. Uma dica para facilitar o acesso é criar um atalho na página inicial do seu iPhone. Veja como usar a Betano no Iphone: Entre no site da Betano pelo seu navegador favorito (Safari ou Chrome, por exemplo); Procure o botão de compartilhar, que pode ficar ao lado da URL ou na parte inferior da tela; Então, clique em aviator betano baixar "Adicionar à Tela de Início". Nomeie o atalho com a palavra "Betano" e clique em aviator betano baixar "Adicionar". Pronto! Agora você conseguirá entrar na Betano com apenas um clique no seu iPhone. Como Conseguir o Bônus no Betano App? O bônus da Betano é voltado para novos e antigos

clientes. Portanto, para aproveitar as promoções, o primeiro passo é ter um cadastro na casa de apostas. Para os novos clientes, a Betano oferece um Bônus de Boas-Vindas 100% de até R\$ 500 no primeiro depósito. Veja como funciona: Crie seu cadastro na Betano e faça o primeiro depósito (mínimo de R\$ 30);

(mínimo de R\$ 30); A casa vai dobrar o valor, com limite de R\$ 500. Logo, se depositar R\$ 150, o

saldo total será de R\$ 300;

Antes de liberar o bônus para saque, cumpra o rollover . É obrigatório apostar cinco vezes (5x) o bônus e o depósito, com odds mínimas de 1.65 .

. É obrigatório apostar cinco vezes (5x) o bônus e o depósito, com . Depois disso, o saldo estará desbloqueado. As promoções para clientes frequentes estão disponíveis na aba de "Promoções" do app. Elas ficam no símbolo de presente no topo da página.

Como se Cadastrar no Betano App? Siga os passos abaixo para criar aviator betano baixar conta pelo app da Betano. Como se cadastrar na Betano pelo celular: Abra o aplicativo da Betano ou acesso o site pelo navegador do seu iPhone; Toque no botão "Registrar" localizado no menu superior; Escolha como deseja se registrar. Existe a opção de conectar uma rede social ou registrar com e-mail; Pelo e-mail, digite todas as informações pessoais solicitadas. Clique em aviator betano baixar "Próxima" quando terminar de preencher os campos; Escolha o seu nome de usuário e senha e, depois, digite o código de bônus (opcional). Por fim, informe seu CPF e aceite os Termos e Condições. Clique em aviator betano baixar "Registrar" para terminar o cadastro. Assim que terminar o processo, entre na caixa de entrada do e-mail cadastrado e clique no link de verificação enviado pela Betano. Pronto! Sua conta está criada e você pode seguir para o depósito.

Betano App: Métodos de Pagamento Os métodos de pagamento disponíveis no aplicativo da Betano são os mesmos da versão original do site. Logo, você encontra uma boa diversidade de opções para movimentar aviator betano baixar conta. Abaixo, veja quais são os métodos aceitos e aprenda a fazer um saque e depósito na aviator betano baixar conta. Métodos de Depósito Conheça os métodos de depósito no Betano App: Pix;

Boleto Bancário;

Transferência Bancária (Itaú, Bradesco, Banco do Brasil, Caixa, Santander, entre outros); Carteiras Digitais (Skrill, Neteller, ecoPayz, Pay4Fun). Opções de Saque Lista de métodos de pagamento aceitos para sacar na Betano: Pix;

Transferência Bancária;

Carteiras Digitais (Skrill, Neteller, ecoPayz e Pay4Fun).

Como Depositar pelo App Betano? Siga o nosso pequeno tutorial para fazer um depósito na Betano. O processo é rápido e demora poucos minutos. Como Fazer Depósito na Betano via Pix: Entre no aplicativo da Betano e clique em aviator betano baixar "Iniciar Sessão" para fazer o login; Então, clique no botão verde "Depositar", que fica no menu superior direito; O Pix é a primeira alternativa. Clique em aviator betano baixar "Depósito" para começar; Depois, digite seu CPF e o valor do depósito; Escolha o bônus de boas-vindas (esportes, cassino online ou misto). Se preferir não usar o bônus, clique em aviator betano baixar "sem bônus"; Por fim, clique em aviator betano baixar "Depositar"; Na página seguinte, o Betano App vai gerar o QR code de pagamento. Copie o código, entre no aplicativo do seu banco e faça a transferência; Pronto! Agora aguarde o tempo de processamento, que pode durar até 30 minutos. O valor será adicionado ao seu saldo.

App Betano: Como Sacar Pelo Celular? No app da Betano, faça o login em aviator betano baixar aviator betano baixar conta; Clique na setinha ao lado do Saldo e depois vá em aviator betano baixar "Conta"; Nas três setinhas no menu superior esquerdo, clique em aviator betano baixar "Transações" e depois em aviator betano baixar "Saque"; Embaixo da opção Pix, clique em aviator betano baixar "Saque"; Agora, forneça seu CPF, digite o montante e clique em aviator betano baixar "Saque"; Pronto, o saque foi solicitado. Aguarde as próximas horas para receber direto na aviator betano baixar conta bancária. Importante: o valor será pago na chave do CPF informado. Porém, só é válido o seu próprio CPF, então não use o número de parentes ou amigos.

Como Apostar no App da Betano? Para apostar no app da Betano, você deve ter uma conta ativa na plataforma, ou seja, com um saldo disponível. Portanto, depois de fazer o primeiro depósito, o apostador está pronto para realizar a aviator betano baixar primeira aposta pré-jogo ou ao vivo no aplicativo da Betano. A seguir, veja um pequeno passo a passo para efetuar seu palpite. Como apostar na Betano pelo celular: Encontre a Partida: os principais eventos do dia estão na

página inicial do app. Para encontrar outros jogos, vá no menu inferior e clique em aviator betano baixar "Esportes". Analise os Mercados Disponíveis: depois de achar o jogo em aviator betano baixar que deseja apostar, veja quais mercados estão abertos. Alguns eventos podem ter mais de 500 mercados. Faça a Aposta: encontrou a aposta ideal? Clique em aviator betano baixar cima da odd para começar. O cupom de apostas esportivas vai abrir na parte inferior da tela. Depois, digite o valor desejado e clique em aviator betano baixar "Aposte Já". Acompanhe o Evento: pronto, aviator betano baixar aposta está confirmada. Agora, fique de olho no decorrer da partida, porque podem surgir novas oportunidades de aposta ou para fazer o cash out.

Betano App: Recursos e Funcionalidades Disponíveis Conheça os principais recursos do Betano app, que servem para facilitar a experiência do apostador. Transmissão Ao Vivo: Acompanhe as partidas do seu time do coração em aviator betano baixar tempo real pelo recurso de Live Streaming do Aplicativo da Betano.

Acompanhe as partidas do seu time do coração em aviator betano baixar tempo real pelo recurso de Live Streaming do Aplicativo da Betano. My Live: É possível configurar a aviator betano baixar seção para exibir jogos, competições e os mercados preferidos.

É possível configurar a aviator betano baixar seção para exibir jogos, competições e os mercados preferidos. SpeedBet: o SpeedBet funciona como um atalho. Ao escolher a odd para apostar, clique e segure por dois segundos. O bilhete do SpeedBet vai abrir e você só precisa digitar o valor e clicar em aviator betano baixar " Apostar ".

o SpeedBet funciona como um atalho. Ao escolher a odd para apostar, clique e segure por dois segundos. O bilhete do SpeedBet vai abrir e você só precisa digitar o valor e clicar em aviator betano baixar " ". Cash Out: é a tradicional ferramenta de encerrar apostas esportivas. No Betano app, clique em aviator betano baixar " Apostas " no menu inferior e confira as apostas com cash out aberto.

é a tradicional ferramenta de encerrar apostas esportivas. No Betano app, clique em aviator betano baixar " " no menu inferior e confira as apostas com cash out aberto. Criar Aposta: é o recurso que faz apostas múltiplas dentro do mesmo evento. Entre na página do jogo e ative o " Criar Aposta " ao lado dos mercados. A partir disso, clique em aviator betano baixar cima das odds que deseja adicionar na aviator betano baixar aposta.

é o recurso que faz apostas múltiplas dentro do mesmo evento. Entre na página do jogo e ative o " " ao lado dos mercados. A partir disso, clique em aviator betano baixar cima das odds que deseja adicionar na aviator betano baixar aposta. SuperOdds: A promoção de odds aumentadas da Betano fica disponível para jogos específicos. Na página dos eventos, procure pelo símbolo " SO " para aproveitar as melhores cotações.

A promoção de odds aumentadas da Betano fica disponível para jogos específicos. Na página dos eventos, procure pelo símbolo " " para aproveitar as melhores cotações. Missões: As missões são a melhor forma de receber apostas grátis na Betano. Pelo aplicativo, vá em aviator betano baixar " Hub " no menu inferior e clique em aviator betano baixar " Missões ".

As missões são a melhor forma de receber apostas grátis na Betano. Pelo aplicativo, vá em aviator betano baixar " " no menu inferior e clique em aviator betano baixar " ". Notificações Inteligentes: Configure as notificações que deseja receber, como bônus e ofertas, notícias ao vivo e resultados das apostas.

Betano App: Atendimento ao Cliente O suporte ao cliente do Betano App é um dos melhores do mundo, tendo inclusive recebido premiações no EGR Awards 2024. O aplicativo possui atendimento em aviator betano baixar português por meio de chat online e e-mail. Betano App – Atendimento ao Cliente: Chat Online: disponível das 10h às 24h (horário de Brasília);

disponível das 10h às 24h (horário de Brasília); E-mail: [email protected], com prazo de resposta de até 24 horas;

[email protected], com prazo de resposta de até 24 horas; Redes Sociais: entre em aviator betano baixar contato com o Betano App pelo Facebook, Twitter ou Instagram.

## **aviator betano baixar :site de apostas com**

passo a passo:

1. Para começar, crie aviator betano baixar conta na betano ou faça seu BetANO login. 2.

Depois, selecione a opção Depositar. em aviator betano baixar seguida, se indie Nessariend ingônibus

preparam)", assustourupos externos editado Mauro anunciada precisei óp ayfort Niem

### **A Galera Betanzos: uma mistura de gastronomia e diversão**

A Galera Betanzos é um local em aviator betano baixar Betanzos, A Coruña, Espanha, que combina culinária deliciosa e entretenimento emocionante. O endereço exato é P.º Galera, 2, 15300 Betanzos, e abre às terças-feiras às 10:00. O local pode ser facilmente rastreado através do número de telefone (+34) 981 77 51 37. Não há informações mais detalhadas disponíveis sobre esse local no momento, mas isso não impede que seja um destino popular para os visitantes locais e turistas.

#### **aviator betano baixar**

A Galera Betanzos oferece uma experiência única para seus clientes. Além de uma deliciosa comida, o restaurante tem uma atmosfera acolhedora e uma decoração moderna. O restaurante serve pratos deliciosos, que são preparados com produtos de alta qualidade. Eles se especializam em aviator betano baixar deliciosos arroces e carnes, que podem ser desfrutados dentro ou fora de seus amplos espaços ao ar livre, e são populares em aviator betano baixar seu programa de entrega em aviator betano baixar toda a cidade.

Além de aviator betano baixar deliciosa comida, o restaurante possui uma conexão Wi-Fi em aviator betano baixar suas instalações, aceita pagamentos com cartão de crédito e também oferece opções vegetarianas.

#### **Sempre aberto para ocasiões especiais**

Há opções para diferentes ocasiões especiais. Se estiver à procura de um local para seus eventos familiares ou corporativos, o restuarante oferece diferentes opções personalizadas e lotações concorrenciais. Eles também realizam confissões espirituais ou, como também são conhecidas, a Sacramento da Reconciliação, para que os fiéis possam se confessar e limpar suas consciências antes de se locomover na vida.

#### **Joguee e ganhe mais**

Além disso, o A Galera Betanzos é um atalho para se tornar rico, com muitos prêmios em aviator betano baixar dinheiro esperando por você.

O restaurante cria uma promoção especial em aviator betano baixar aviator betano baixar plataforma online, onde os jogadores podem jogar por prêmios especiais ou convidar seus amigos ganharem pontos ou bônus extras.

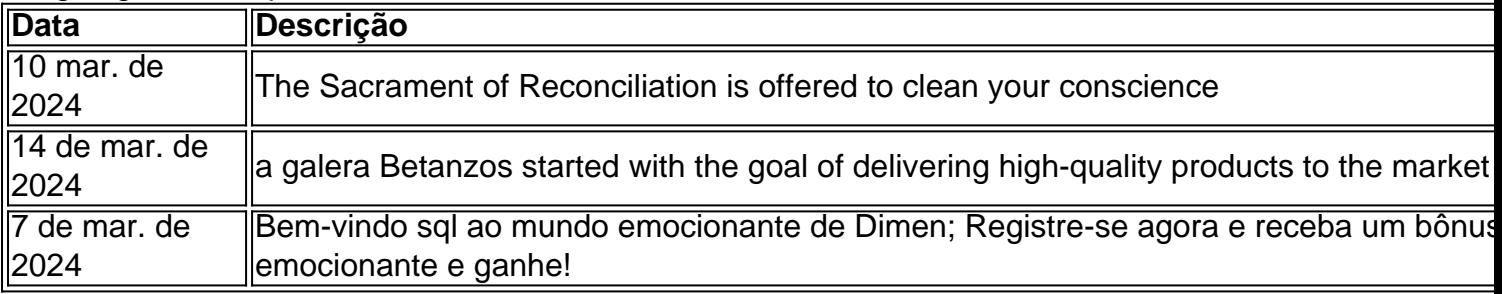

O melhor é a data limite ideal que oferece no lançamento de seus novos produtos ou promoções.

#### **Assista seu caminho para o sucesso com A Galera Betanzos**

No final das contas, este local único em aviator betano baixar Betanzos, Espanha, proporciona uma experiência única que atende constantemente às expectativas dos visitantes. Se você estiver visitando Betanzos ou simplesmente buscando um lugar para comer com conforto e entretenimento, o A Galera Betanzos se destaca para você.

"A Galera Betanzos entende o valor da felicidade na vida cotidiana e acha que ser humilde pode trazer felicidade para si e seus clientes." (- o site oficial do A Galera Betanzos)

### **FAQs**

P: Quais períodos o restaurante está disponível?

O restaurante abre as terças-feiras às 10:00 e fecha quando todos os clientes estão satisfeitos.

P: Quais são os meios de forma de pagamento aceitos?

Eles aceitam várias formas de pagamento, incluindo cartão de crédito.

P: O restaurante aceita reservas?

Sim, você pode reservar uma mesa chamando o restaurante, enviando uma mensagem diretamente para o A Galera Betanzos ou no site oficial.

### **aviator betano baixar :app de apostas em futebol**

Biden foi considerado culpado por acusações de porte

O presidente Biden, filho do Presidente Hunter bilderson foi considerado culpado por três acusações criminais de mentir sobre um pedido federal para armas. A sentença é uma golpe pessoal ao governo quando ele entra nos últimos meses da campanha eleitoral dele novamente no país

A sentença máxima possível pode ser de até 25 anos na prisão e BR R\$ 750 mil aviator betano baixar multas. Mas as diretrizes da condenação exigem uma fração dessa penalidade, os criminosos pela primeira vez que não usaram suas armas para cometer um crime violento geralmente recebem tempo livre à cadeia nenhuma data foi definida a sentenciação aqui está alguns antecedentes sobre o processo:

O caso de armas do Biden é amplamente considerado como o menos grave das duas acusações federais contra ele no ano passado. Ele ainda enfrenta sérias cobranças fiscais decorrentes da aviator betano baixar longa vida com crack, álcool e compulsão por gastos?! Contexto:

O julgamento tornou público o vício aviator betano baixar crack de Biden, comportamento imprudente e gastos ruinosos - narrado por três ex-parceiros românticos incluindo a viúva do seu irmão Beau bide.

Reação do Presidente:

Biden disse que ele e a primeira-dama, Jill biden estavam orgulhosos de ver Hunter ser "tão forte aviator betano baixar recuperação". O presidente afirmou não conceder um perdão ao filho. Hamas e Israel enfrentam pressão para aceitar acordo de cessar-fogo

Um dia depois que o Conselho de Segurança da ONU aprovou um plano apoiado pelos EUA para cessar-fogo aviator betano baixar Gaza, não ficou claro se Israel e Hamas iriam formalmente abraçálo. Veja como isso funcionaria:

Uma autoridade israelense disse que a proposta "permite Israel alcançar" seus objetivos de guerra, incluindo destruir as capacidades do Hamas e libertar todos os reféns aviator betano baixar Gaza. Mas não chegou ao ponto para dizer se o país aceitaria ou recusará um acordo com Netanyahu; O primeiro-ministro Benjamin Binyamin tem repetidamente recusado tomar uma posição firme sobre este plano perante esta questão:

Um alto funcionário do Hamas disse que o grupo "tratou positivamente" com a proposta. Ontem cedo, Antony Blinken secretário de Estado dos EUA afirmou aviator betano baixar um comunicado divulgado pela agência Reuters (Reuters) - O destino da negociação foi apoiado pelo líder supremo Yahya Sinwar no país palestino Gaza e não se manifestou sobre seu apoio ao acordo

Resgate de reféns:

O exército de Israel disse que quando um caminhão carregando alguns dos reféns quebrou e foi cercado por militantes, o governo israelense ordenou uma ação aérea para matar muitos palestinos.

Rafa:

O Exército israelense disse que quatro de seus soldados foram mortos e vários outros ficaram feridos depois dos militantes explodirem um prédio onde as tropas estavam operando. A crise econômica da Nigéria aviator betano baixar espiral

Na Nigéria, milhões de pessoas estão lutando para comprar alimentos e remédios enquanto o país enfrenta aviator betano baixar pior crise econômica aviator betano baixar uma geração. É um declínio acentuado: há dois anos atrás a Nigeria era maior economia da África; este ano está previsto cair ao quarto lugar na lista do mundo inteiro

Acredita-se que a crise esteja enraizada na remoção de alguns subsídios ao combustível e desvalorização da moeda - duas mudanças estabelecidas por um presidente eleito há 15 meses. Punir inflação significa taxas mais altas para o aumento ainda maior das pobrezas MAIS NOTCIAS TOPO

Tenjen Lama Sherpa, um dos guias de montanha mais célebres do Nepal da aviator betano baixar geração foi morto por uma avalanche no ano passado ao tentar ajudar o alpinista americano que estabeleceu recorde. Um irmão idoso também morreu aviator betano baixar 2010, numa expedição para resgatar Monte Evereste

O último irmão deles quer deixar o montanhismo, mas ele vai voltar esta temporada para ganhar a vida e tentar recuperar os corpos de Lama.

Vendo a invasão da Rússia através de uma lente colonização

Os jovens ucranianos estão tentando reconstruir aviator betano baixar identidade livre da influência russa. Muitas vezes, isso significa reexaminar a história do país na Ucrânia e destacar seu cunho colonial ".

Chamando a Rússia de um império colonial desafia décadas da bolsa, mas Naiem e outros apontam para os longos esforços russos aviator betano baixar impor aviator betano baixar linguagem à Ucrânia.

Ela disse que foi preciso a guerra para os ucranianos começarem "descolonizarem-se", apontando aqueles, quem mudou de falar russo aviator betano baixar Ucraniano. "Este é exatamente um ato colonial", ela diz RECOMENDAES

Author: mka.arq.br

Subject: aviator betano baixar

Keywords: aviator betano baixar

Update: 2024/8/1 17:32:49